## **Creating a "How-To" Title Prompt Workflow Guide**

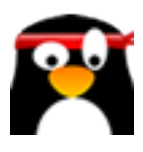

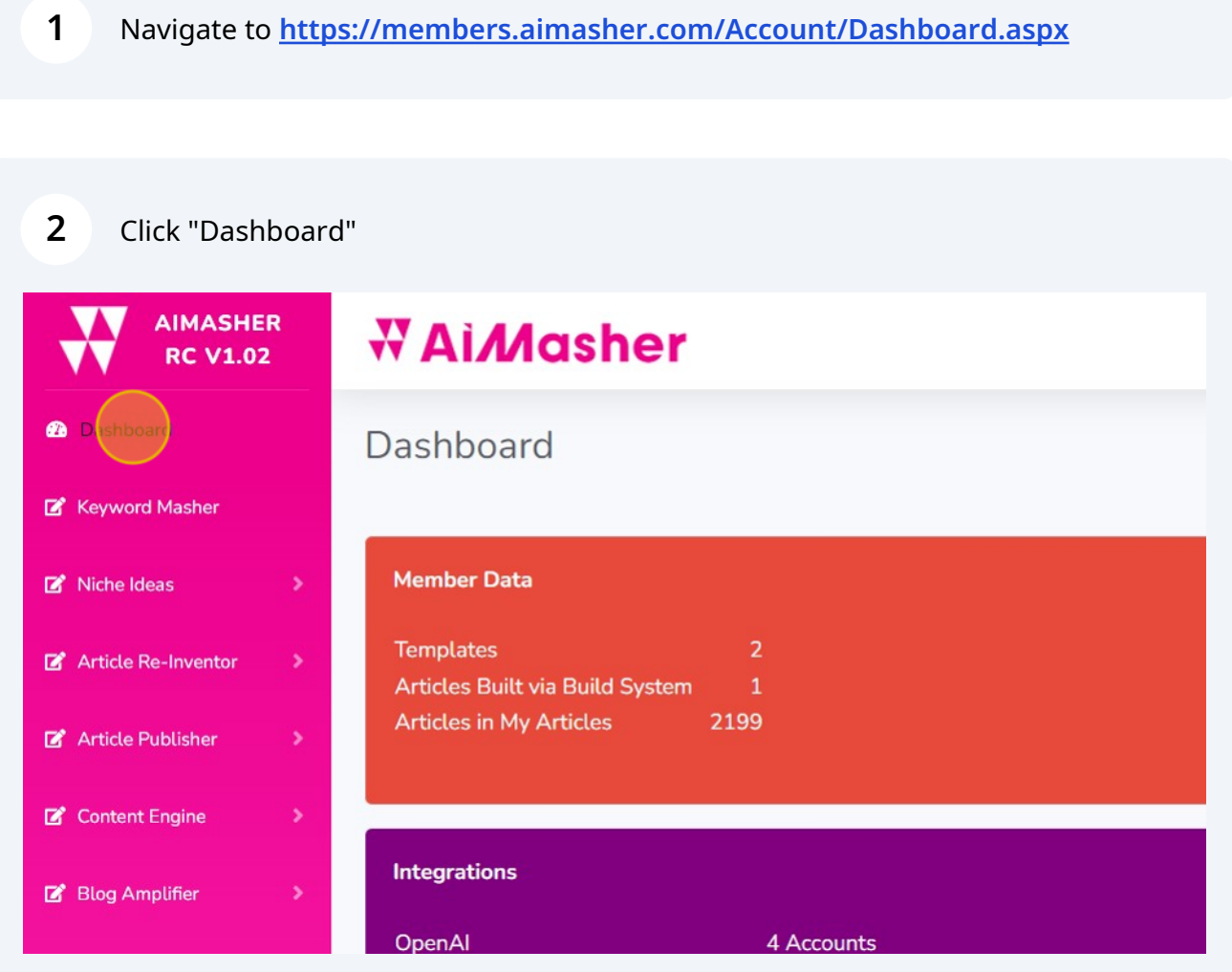

### Click "Keyword Masher"

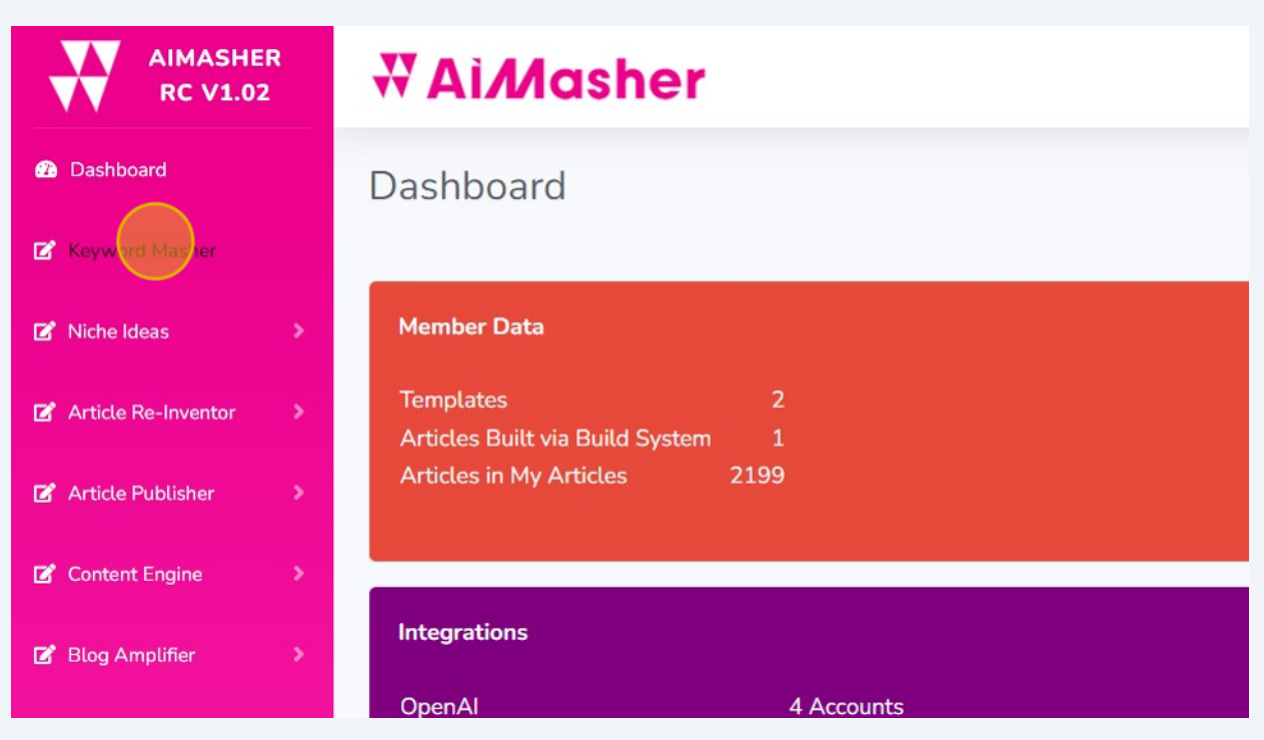

# Click this dropdown.

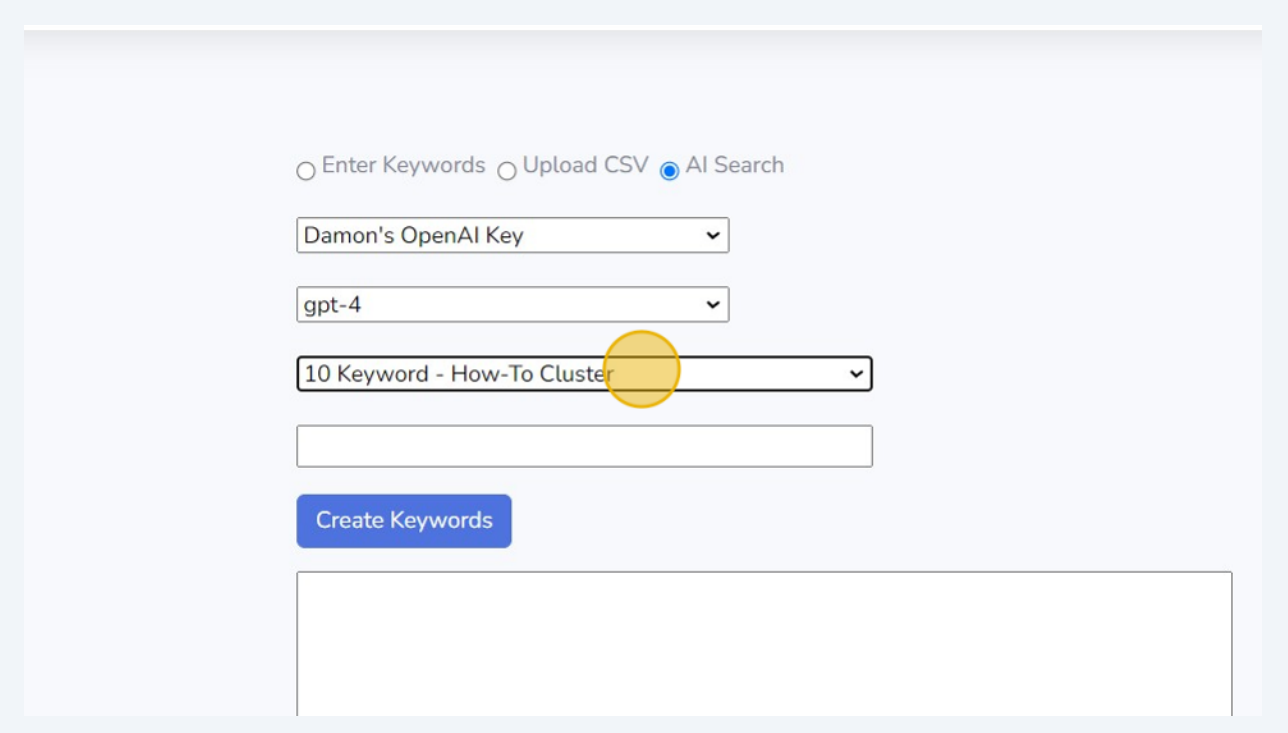

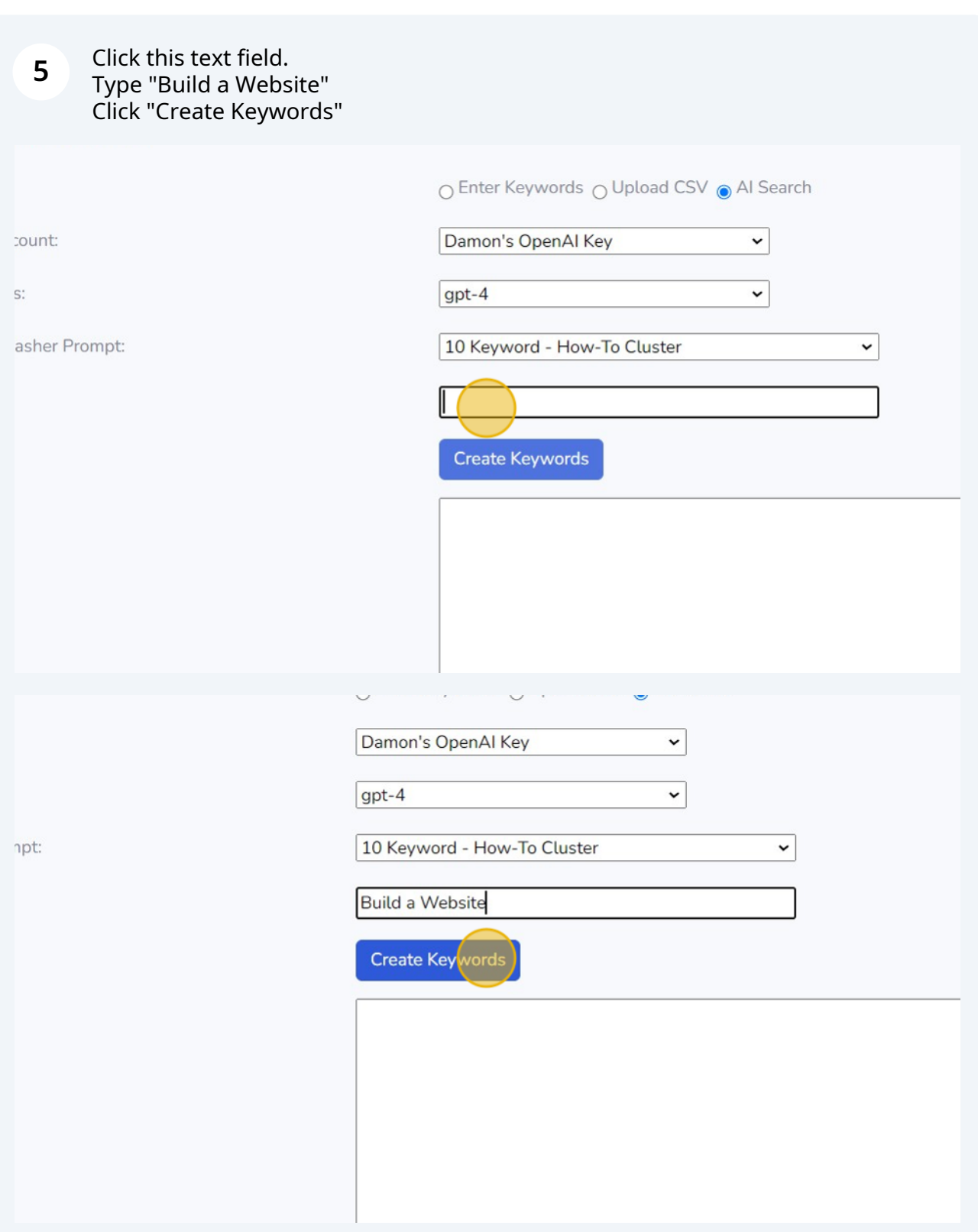

#### Click this field. Review Output

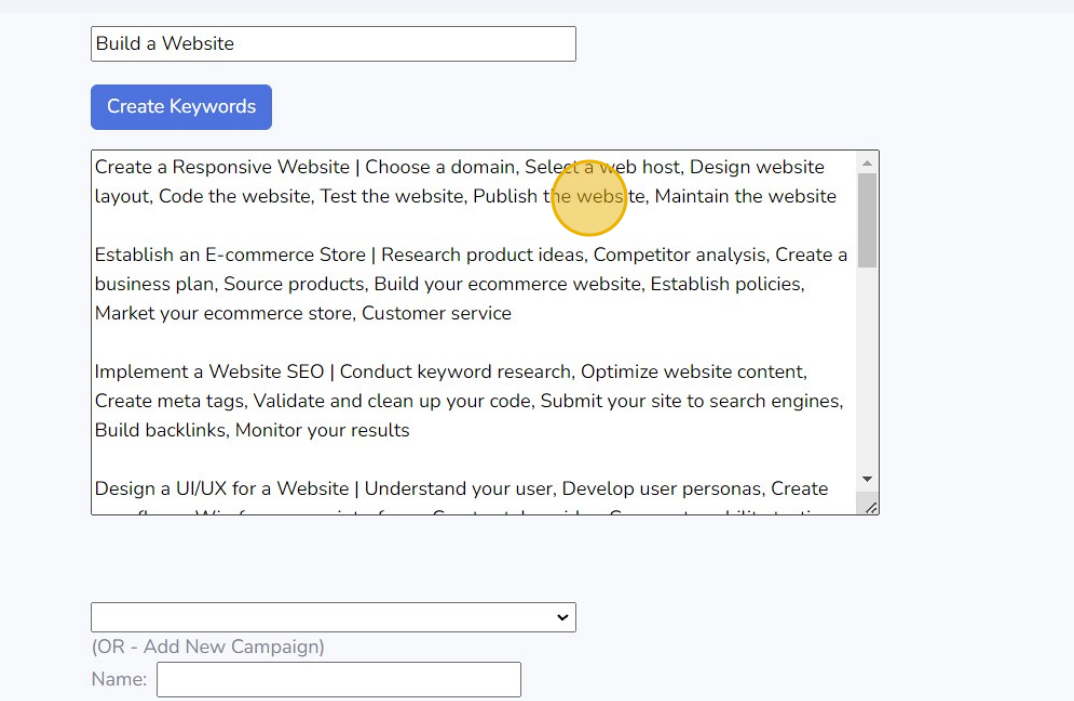

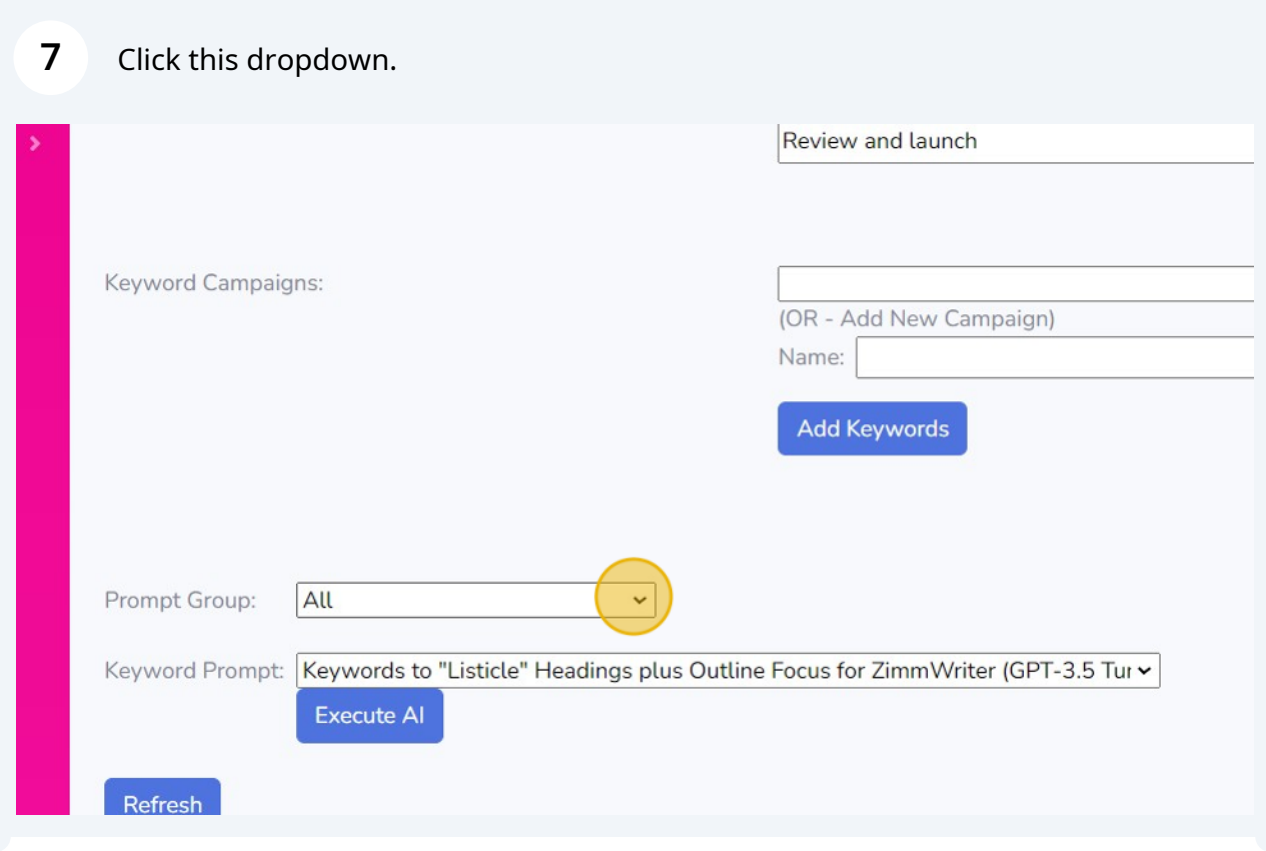

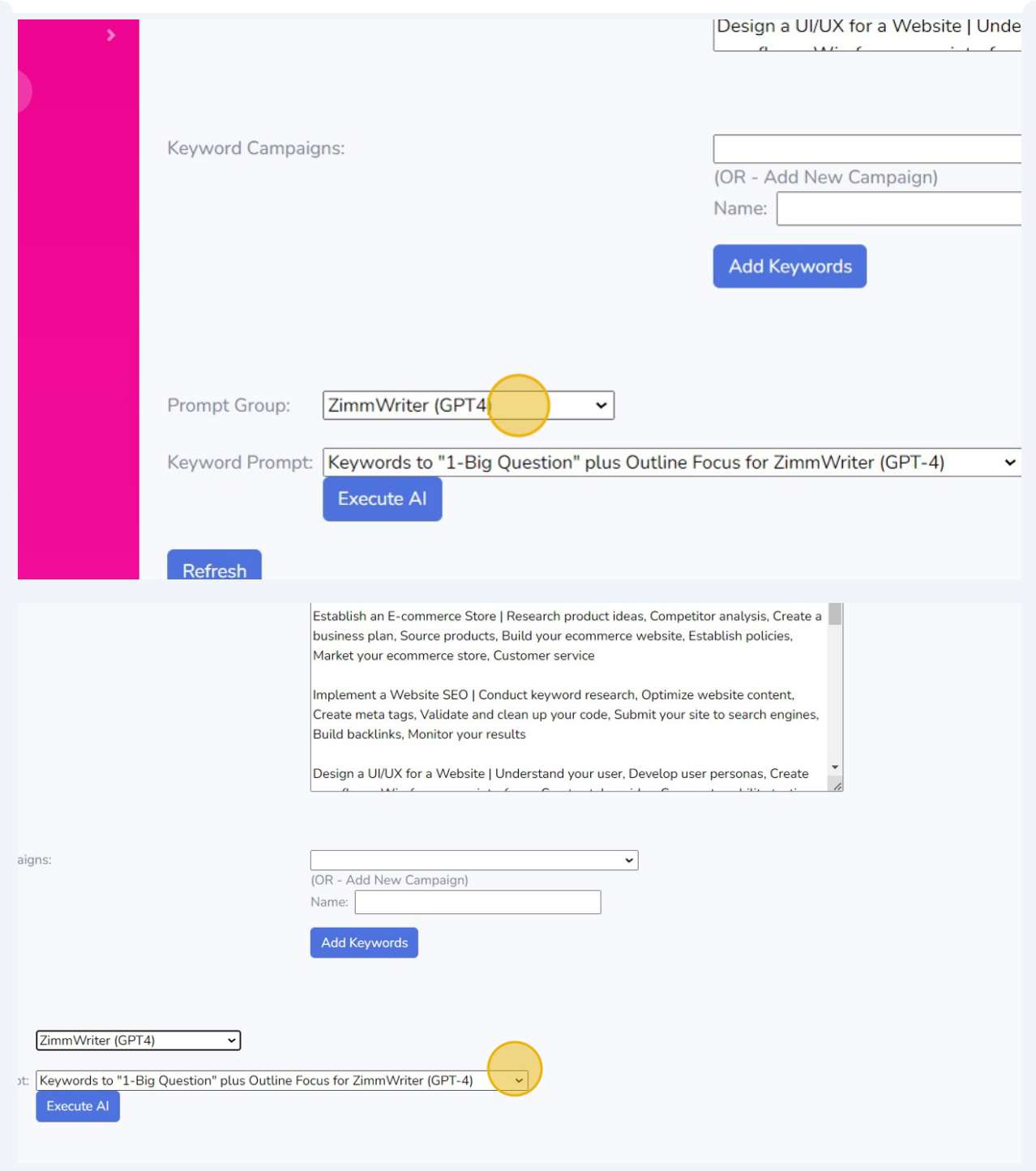

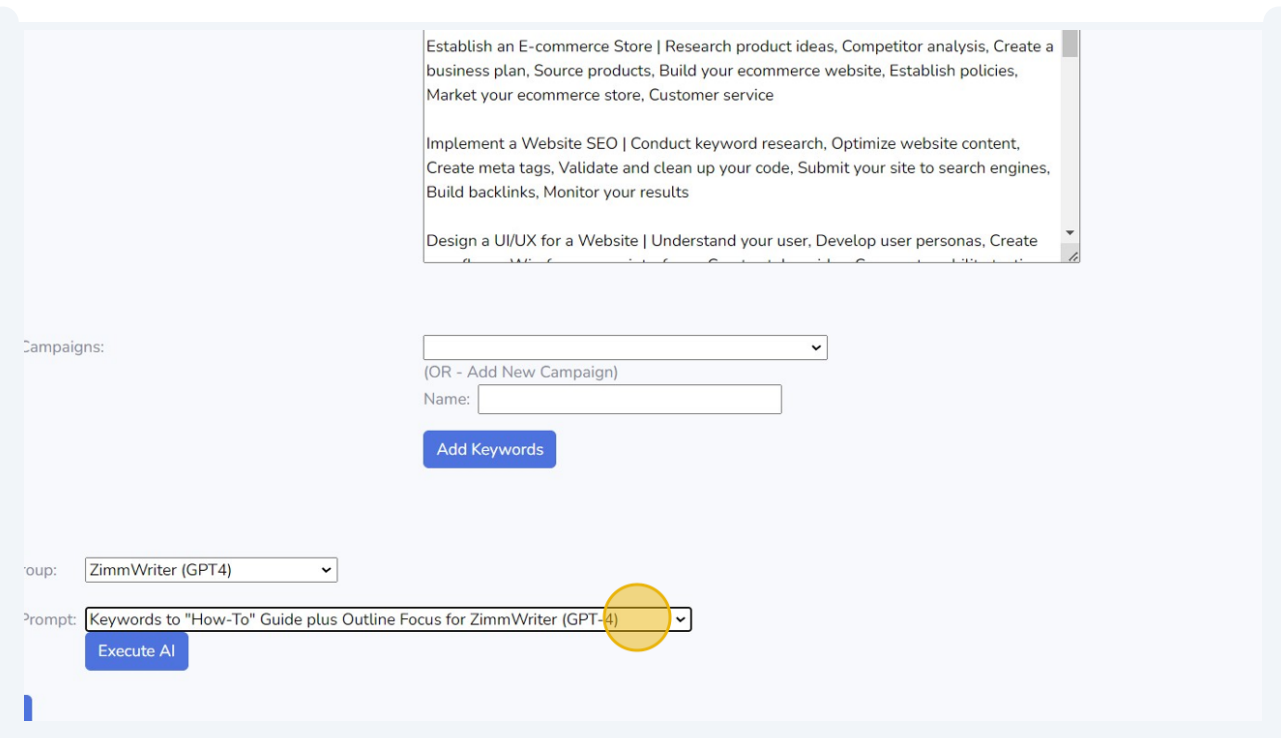

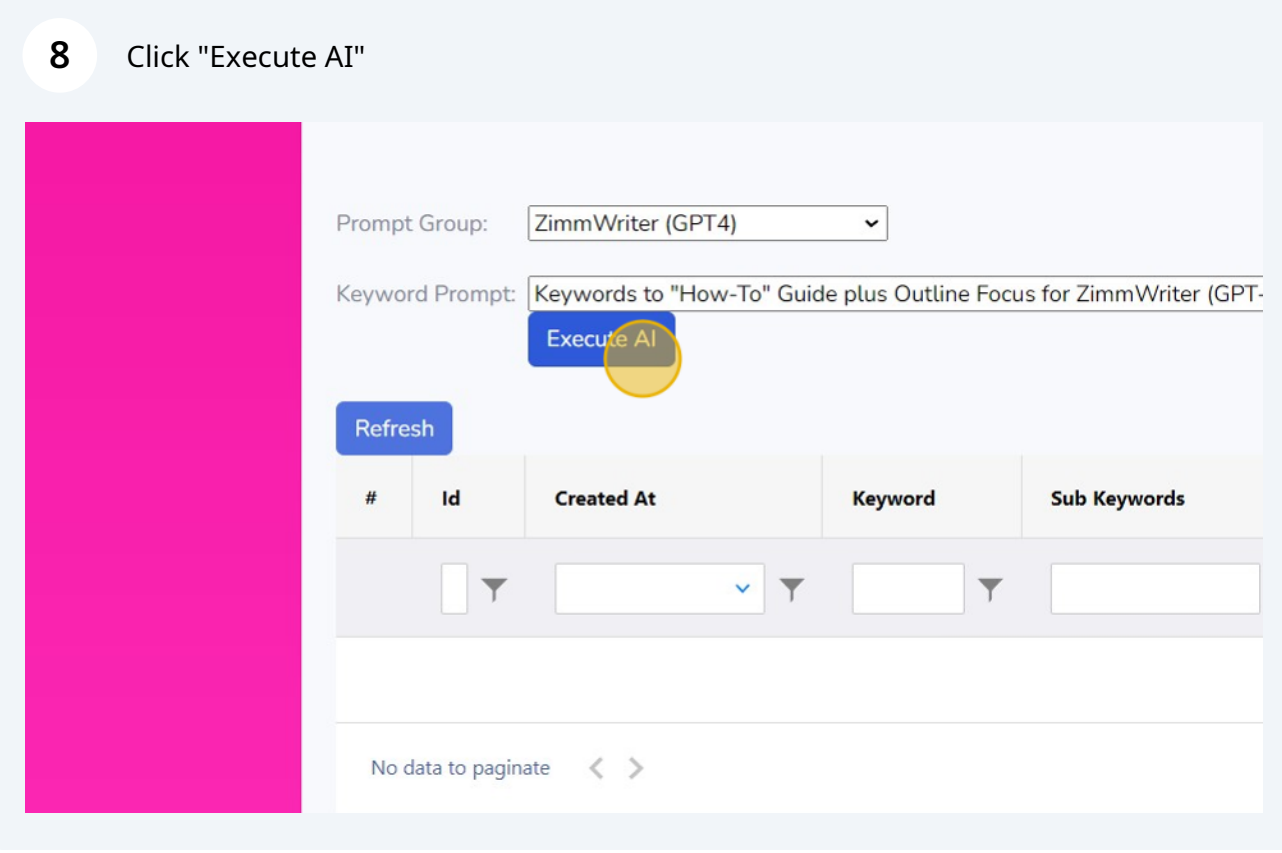

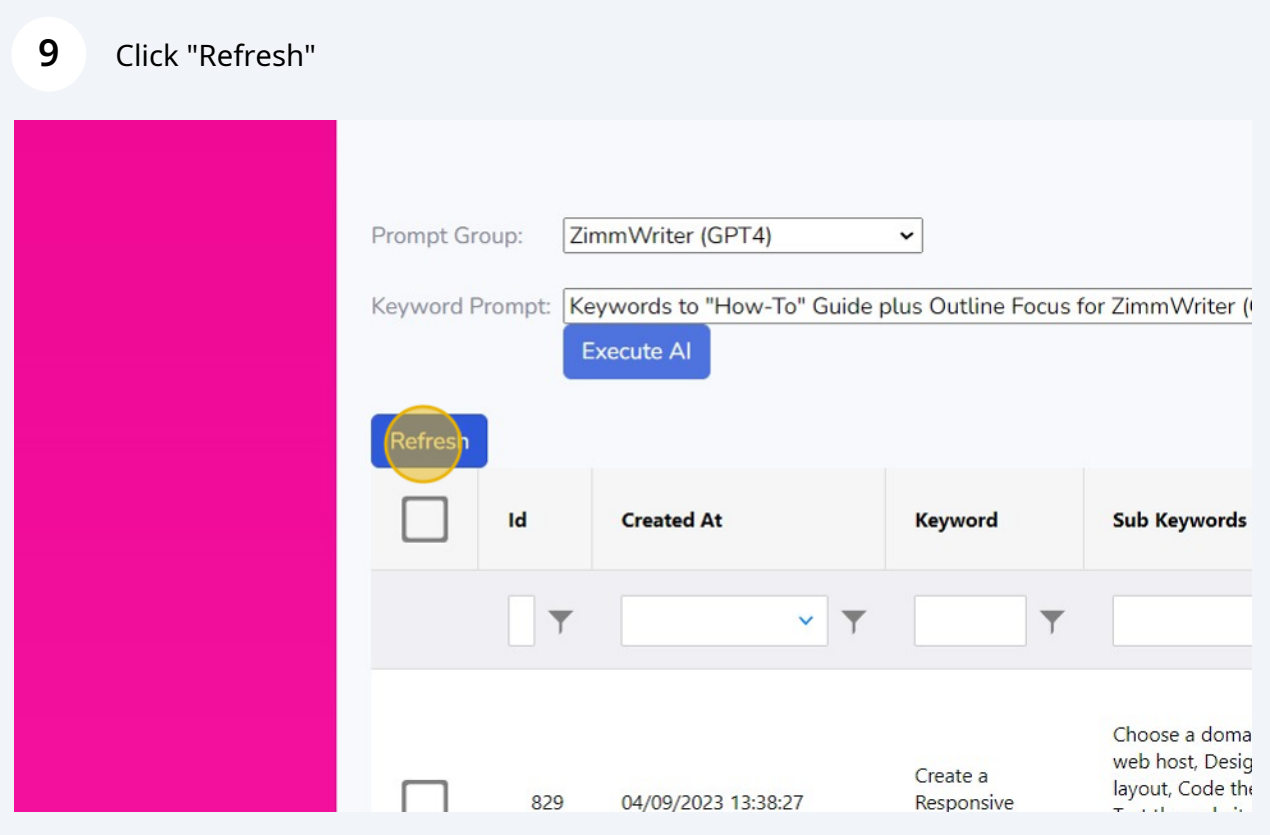

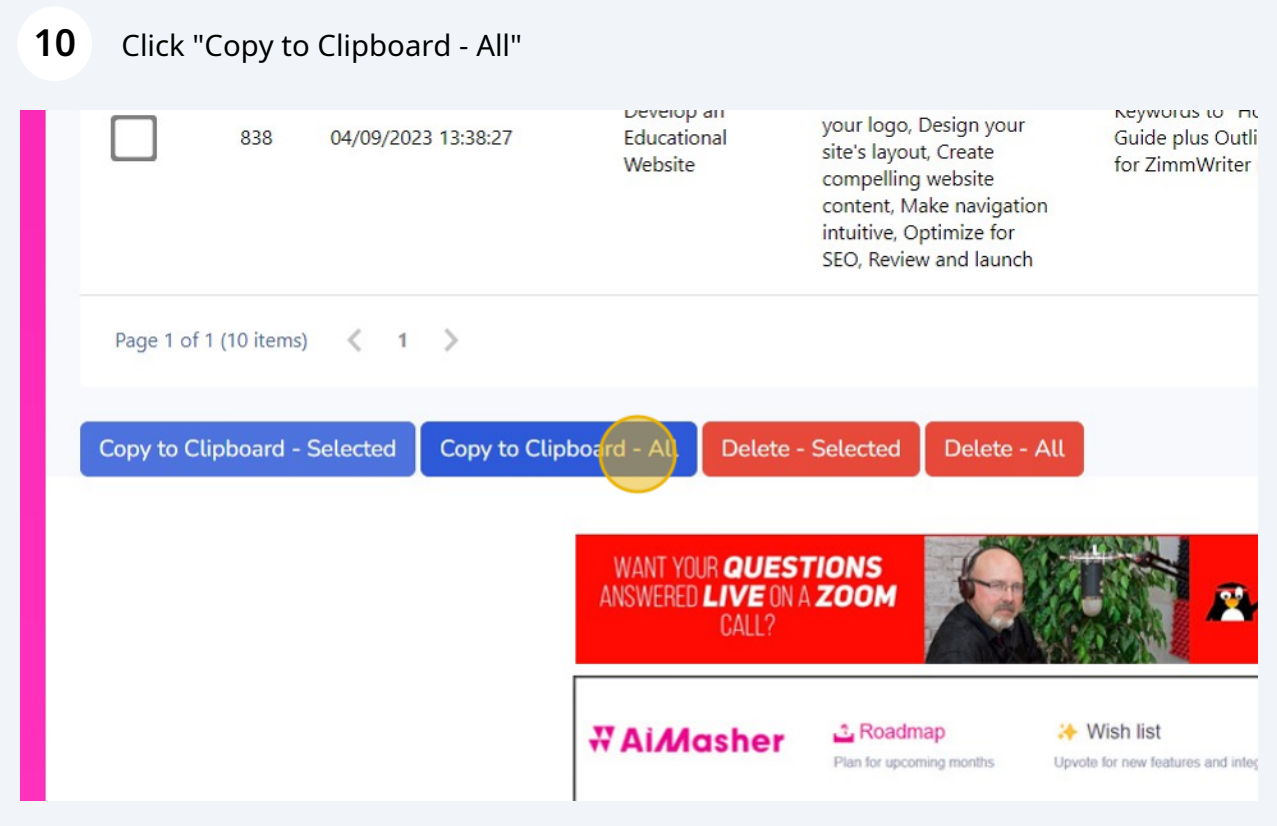

#### Click "Dashboard"

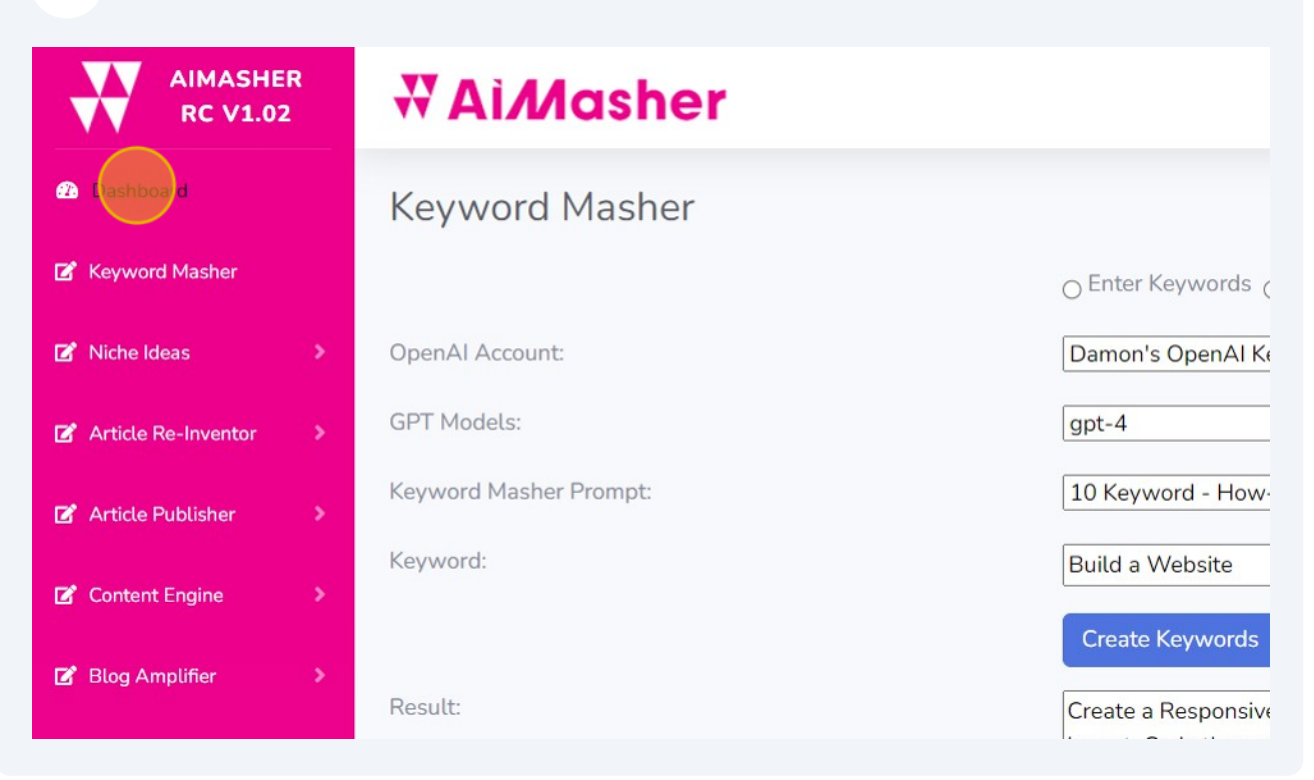

#### Paste into Zimmwriter's Bulk Writer

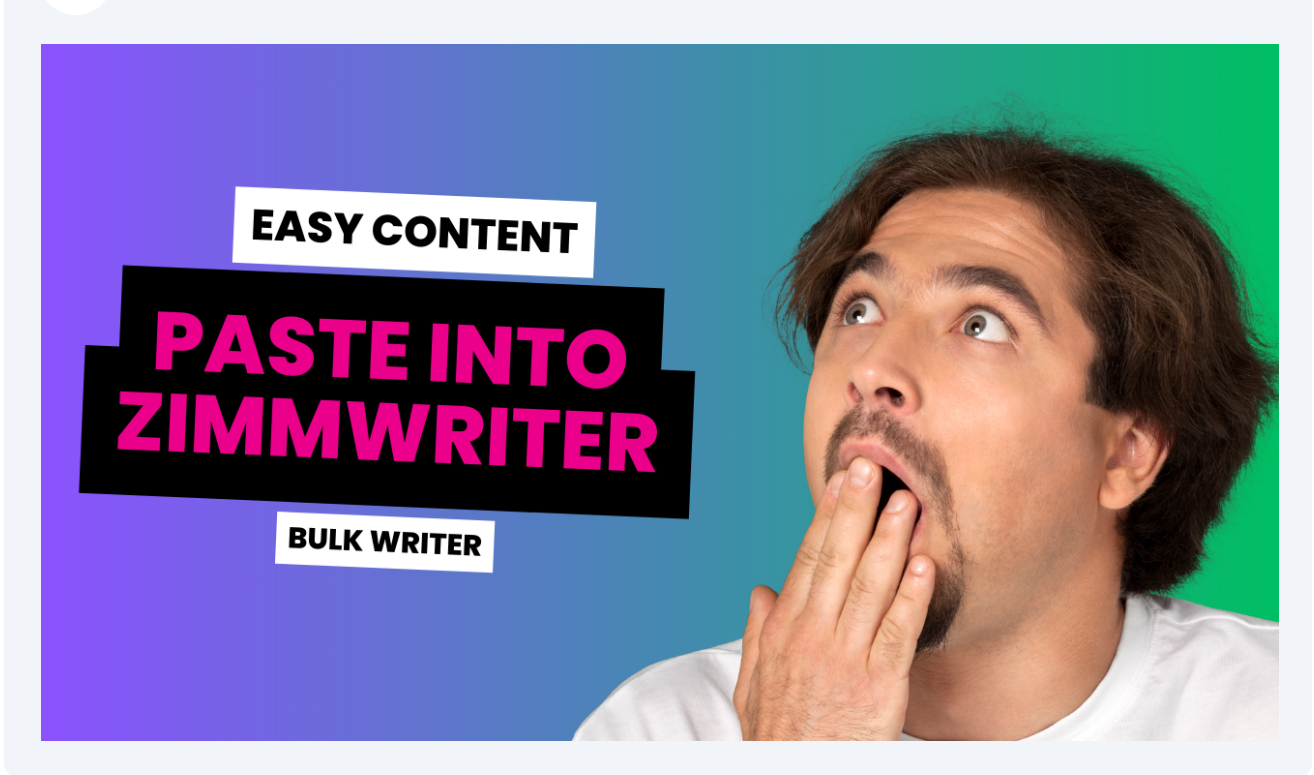

## All done... Great Job!